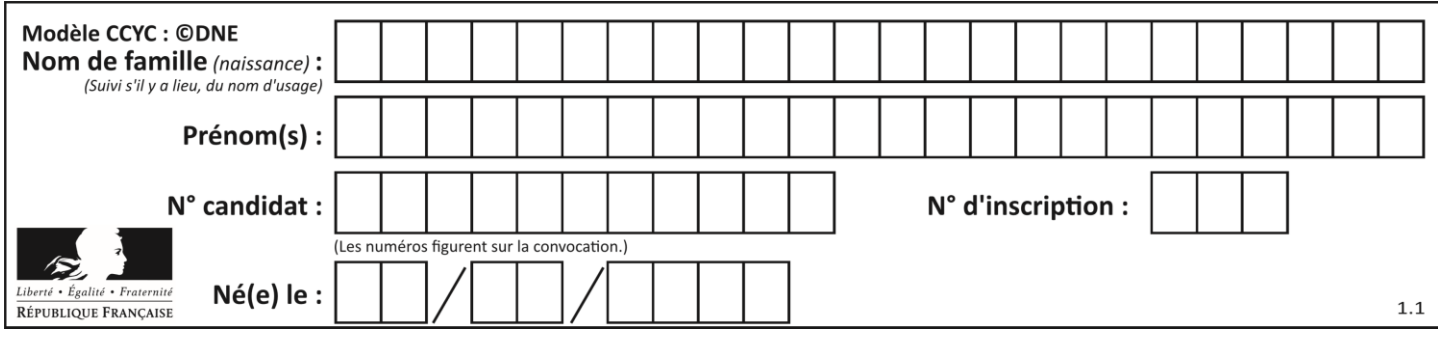

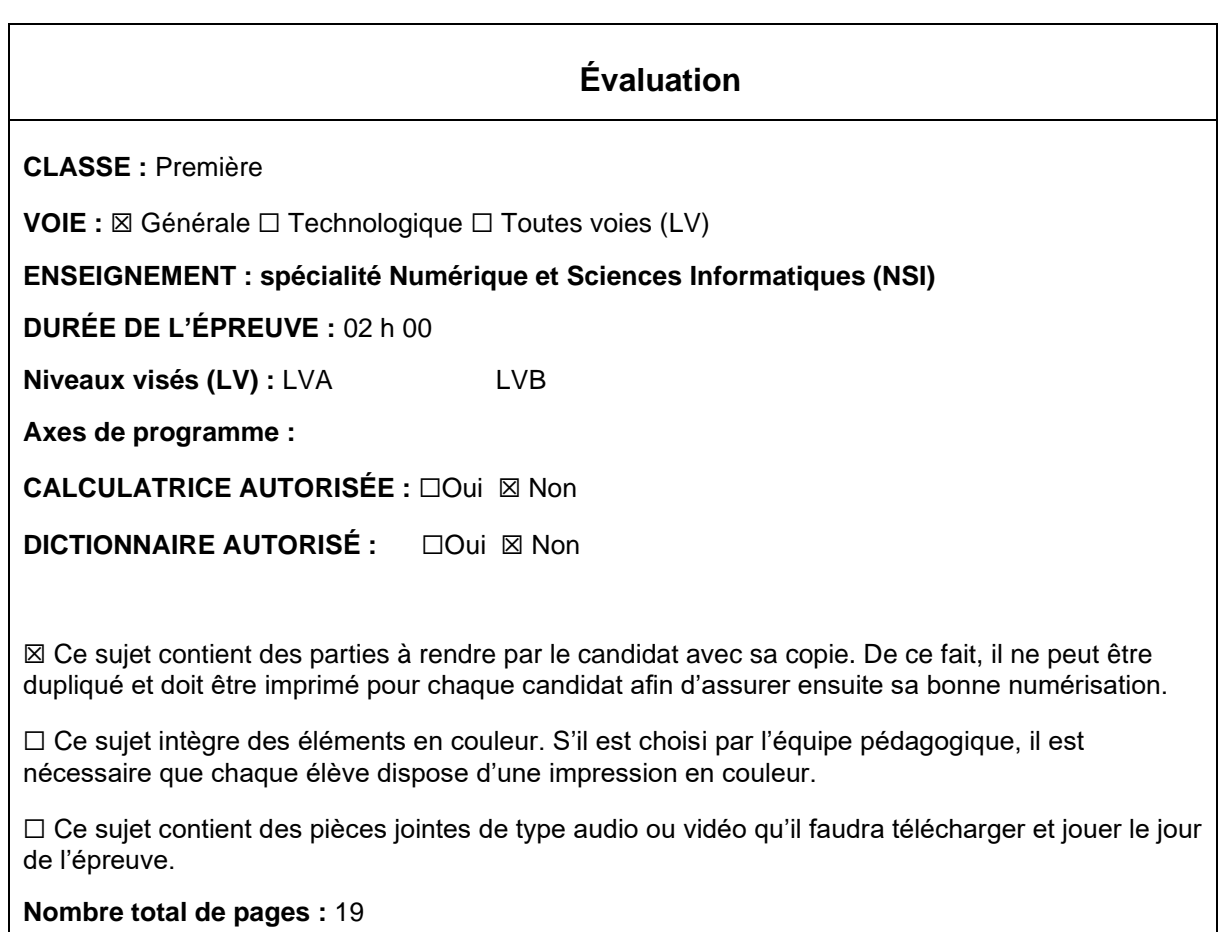

L'épreuve consiste en 42 questions, rangées en 7 thèmes.

Pour chaque question, le candidat gagne 3 points s'il choisit la bonne réponse, perd 1 point s'il choisit une réponse fausse. S'il ne répond pas ou choisit plusieurs réponses, il ne gagne ni ne perd aucun point.

Le total sur chacun des 7 thèmes est ramené à 0 s'il est négatif.

La note finale s'obtient en divisant le total des points par 6,3 et en arrondissant à l'entier supérieur.

# **Le candidat indique ses réponses aux questions en pages 3 et 4. Seules les pages 1 à 4 sont rendues par le candidat à la fin de l'épreuve, pour être numérisées.**

Les questions figurent sur les pages suivantes.

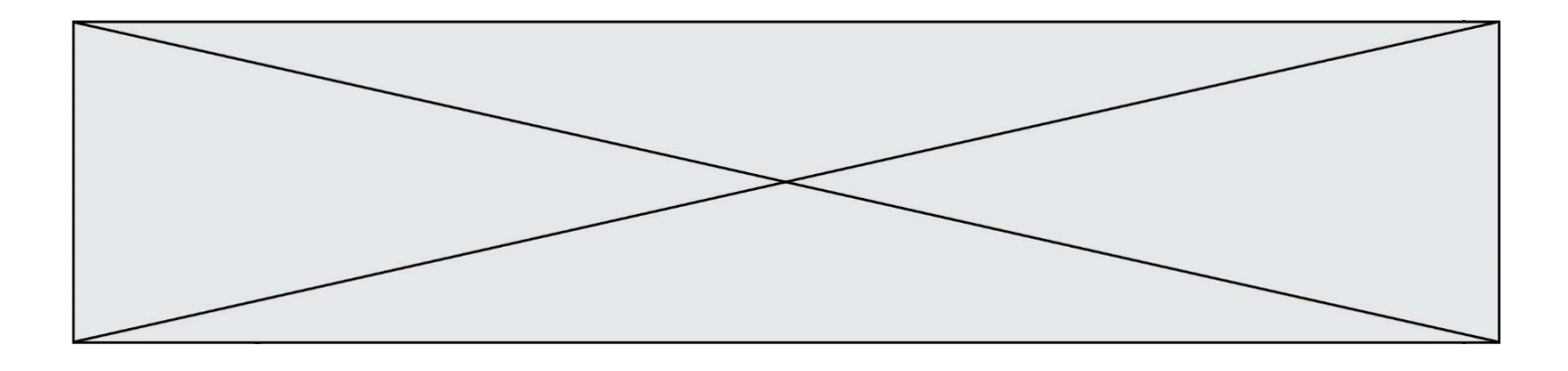

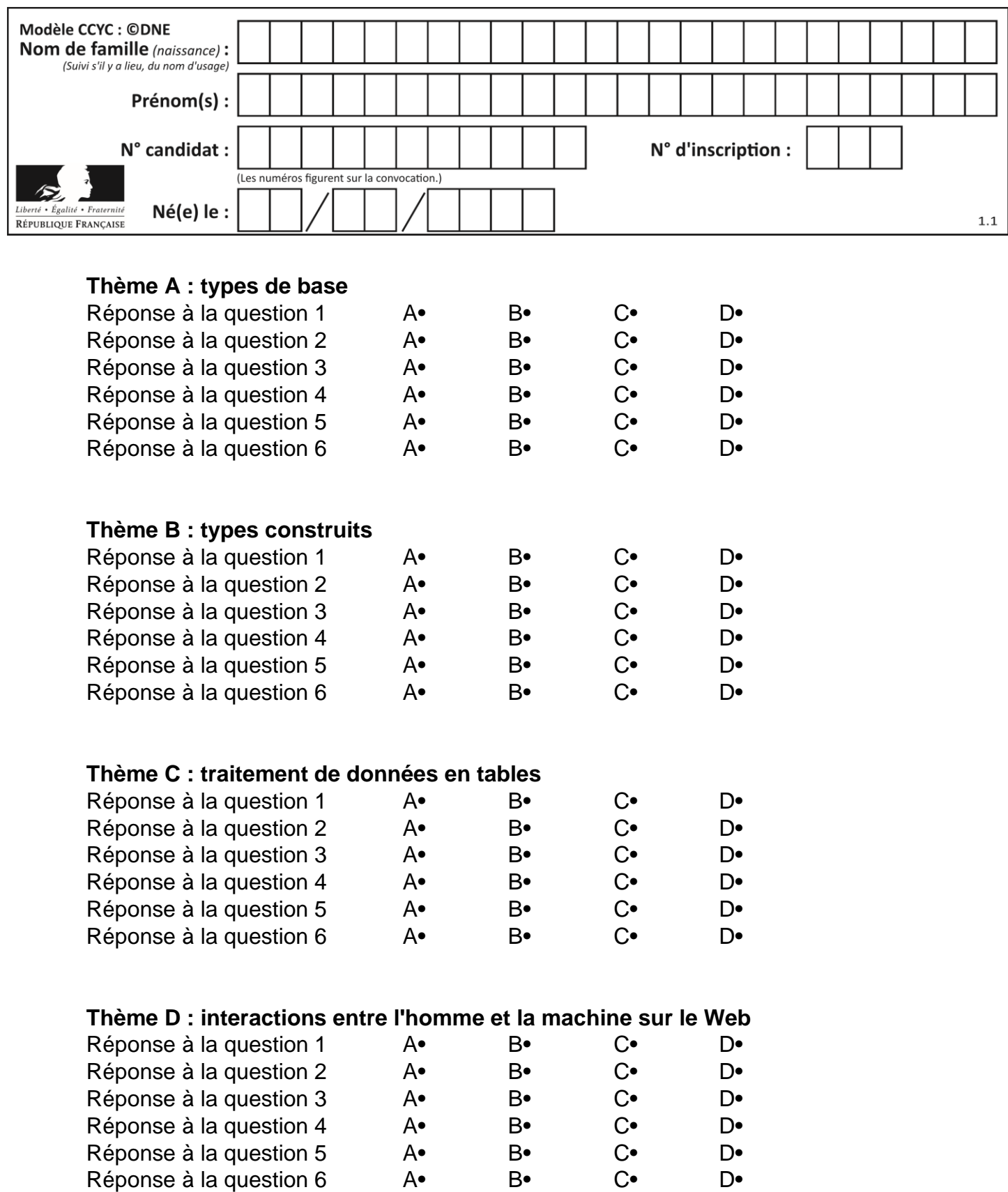

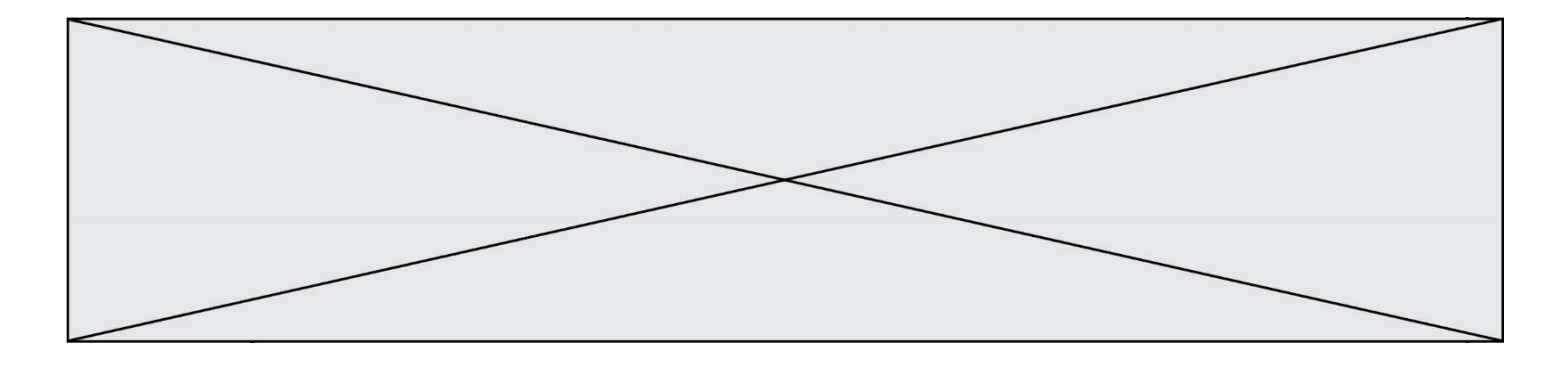

# **Thème E : architectures matérielles et systèmes d'exploitation**

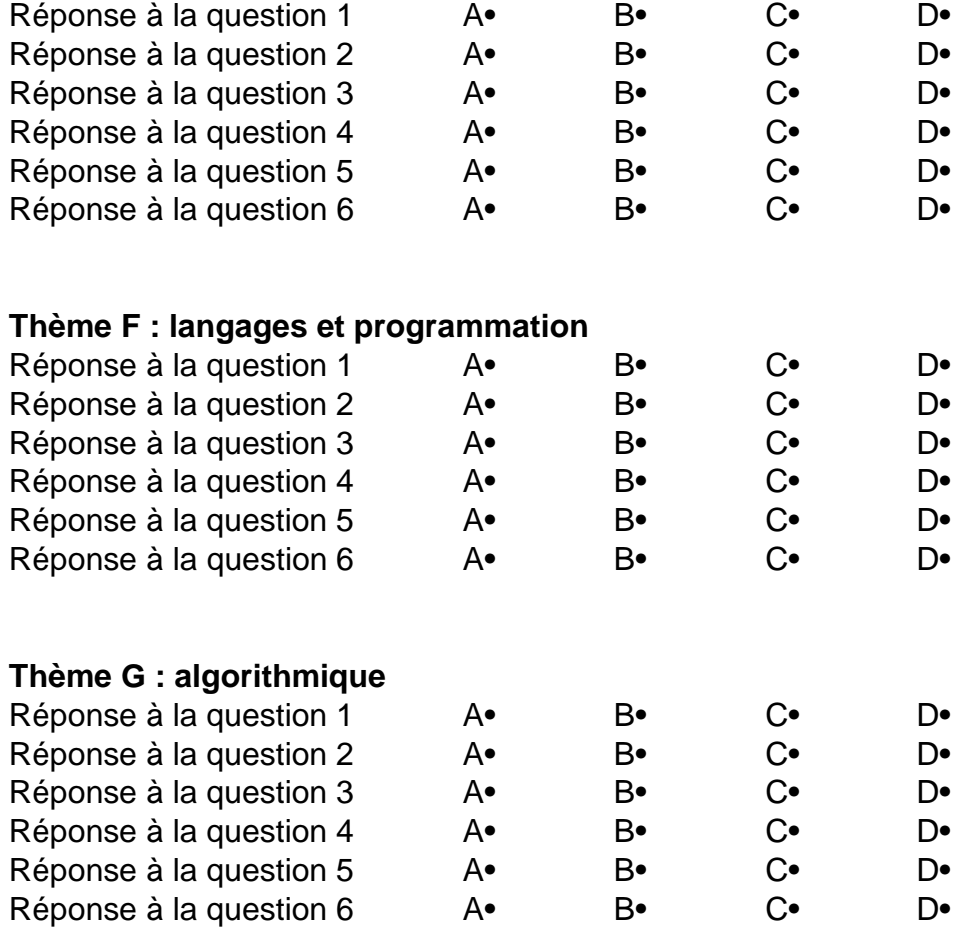

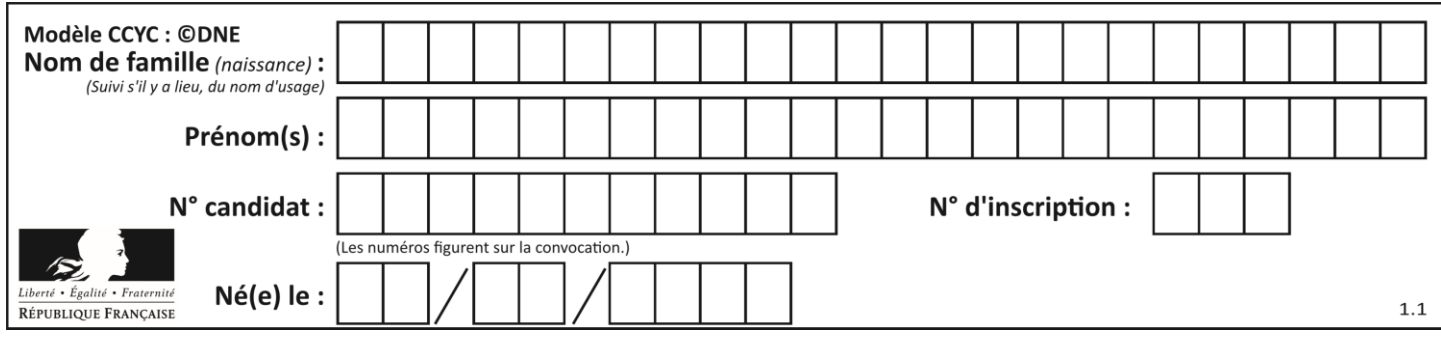

# **Thème A : types de base**

# **Question A 1**

Parmi les quatre expressions suivantes, laquelle s'évalue en True ?

# **Réponses**

- A False and (True and False)
- B False or (True and False)
- C True and (True and False)
- D True or (True and False)

# **Question A 2**

Le résultat de la soustraction en binaire 101001 - 101 est égal au nombre binaire : Réponses

- A 100900
- B 101110
- C 100100
- D 100110
- 

# **Question A 3**

En ajoutant trois chiffres 0 à droite de l'écriture binaire d'un entier N strictement positif, on obtient l'écriture binaire de :

# *Réponses*

- A  $6 \times N$
- $B \qquad 8 \times N$
- C  $1000 \times N$
- D aucune des réponses précédentes

# **Question A 4**

Quelle est la représentation hexadécimale de l'entier dont la représentation binaire s'écrit :

0100 1001 1101 0011 ?

# *Réponses*

- A 18899
- B 3D94
- C 49D3
- D 93A3

# **Question A 5**

Qu'est-ce qui permet de traduire un nom d'hôte en adresse IP ?

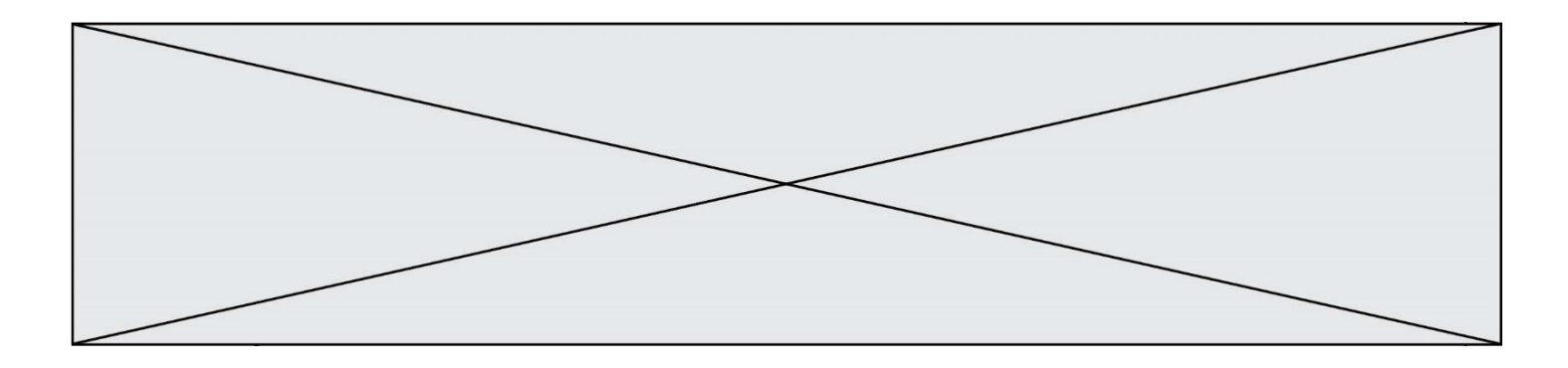

- A un serveur DNS
- B un serveur DHCP
- 
- C un pare-feu<br>D un hub un hub

# **Question A 6**

Combien de bits sont nécessaires pour représenter le nombre 15 en binaire ?

- $\mathsf{A}$
- B 3
- 
- $\begin{array}{ccc} C & 4 \\ D & 5 \end{array}$  $\mathsf D$

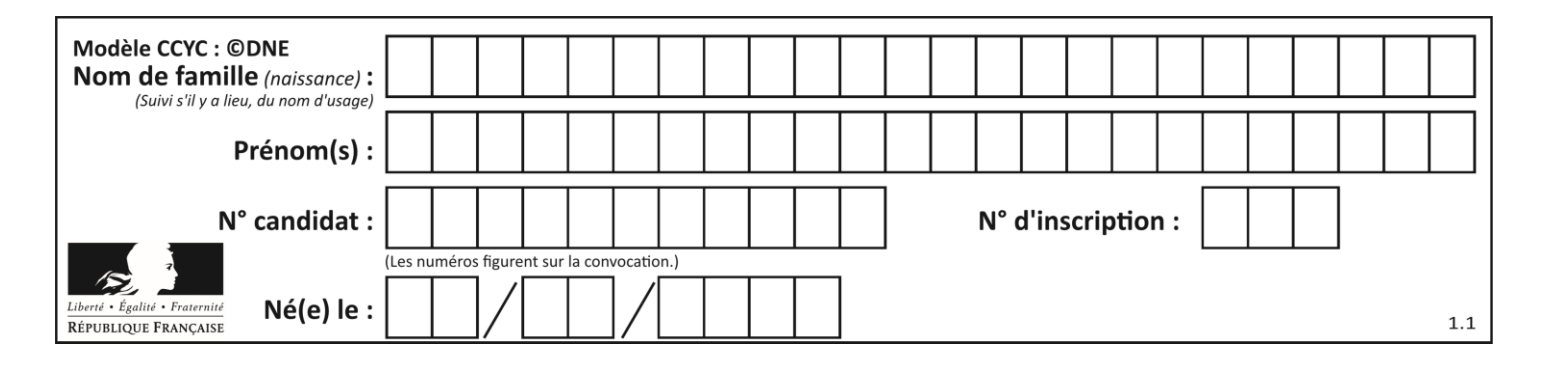

# **Thème B : types construits**

# **Question B 1**

On définit une grille G remplie de 0, sous la forme d'une liste de listes, où toutes les sous-listes ont le même nombre d'éléments.

```
G = [0, 0, 0, ..., 0],[0, 0, 0, …, 0],
        [0, 0, 0, ..., 0],……
        [0, 0, 0, …, 0] ]
```
On appelle *hauteur* de la grille le nombre de sous-listes contenues dans G et *largeur* de la grille le nombre d'éléments dans chacune de ces sous-listes. Comment peut-on les obtenir ?

*Réponses* A hauteur = len(G[0])  $largeur = len(G)$ 

- $B$  hauteur =  $len(G)$  $largeur = len(G[0])$
- C hauteur =  $len(G[0])$  $largeur = len(G[1])$
- D hauteur =  $len(G[1])$  $largeur = len(G[0])$

# **Question B 2**

Quelle instruction permet d'affecter la liste [0,1,4,9,16] à la variable tableau ?

#### *Réponses*

```
A tableau = [i**2 for i in range(4)]B tableau = [i**2 for i in range(5)]C tableau = [i**2 for i in range(16)]D tableau = [i**2 for i in range(17)]
```
# **Question B 3**

L'opérateur % calcule le reste de la division euclidienne de l'opérande de gauche par l'opérande de droite. Par exemple : 7 % 3 vaut 1, 15 % 5 vaut 0 et 18 % 4 vaut 2. On crée la liste suivante :

```
t = [x for x in range(2, 12) if x % 2 == 1]
```
Que vaut t :

*Réponses* A [2, 3, 4, 5, 6, 7, 8, 9, 10, 11] B [1, 2, 3, 4, 5] C [3, 5, 7, 9, 11] D [0, 1, 0, 1, 0, 1, 0, 1, 0, 1]

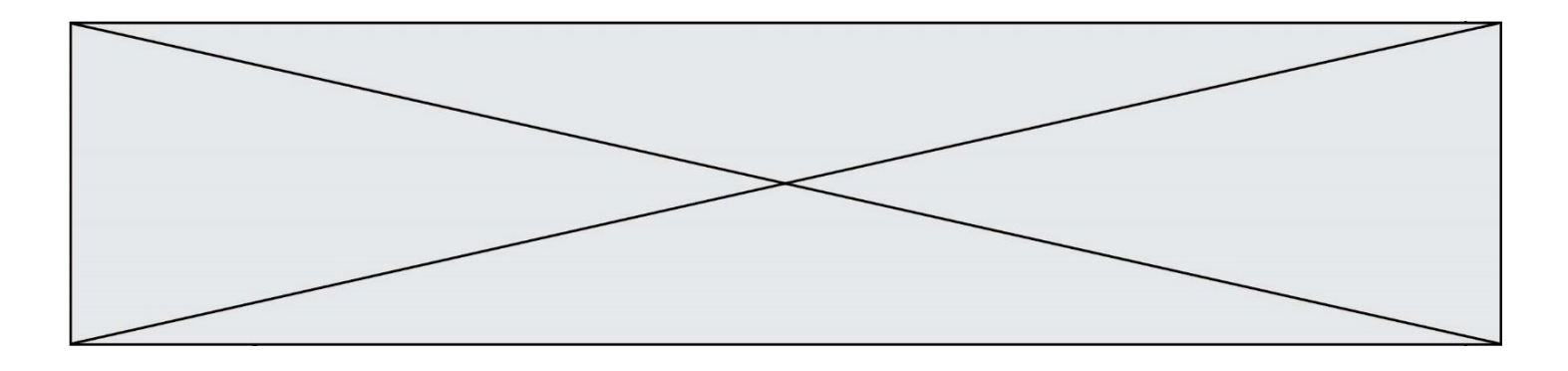

# **Question B 4**

On définit :

```
L = [ ["lundi", 10, 0.87], ["mardi", 11, 0.82], ["mercredi", 12, 0.91] ]
```
Quel est le type de la variable a définie par a = L[1][2] ?

#### **Réponses**

A nombre entier

- B liste
- C nombre flottant
- D chaîne de caractères

# **Question B 5**

On exécute le script suivant :

```
def quoi(liste):
     maListe = []
     for i in range(len(liste)) :
          maListe.append(liste[i][0])
     return maListe
L = [[5, 8, 12, 1], [20, 11, 3, 8], [3, 12, 1, 4], [2, 13, 17, 3]]m = \text{quot}(L)
```
Que contient la variable m à la fin de cette exécution ?

# **Réponses**

A 26 B 30 C [5, 20, 3, 2] D [5, 8, 12, 1]

# **Question B 6**

Quel est le résultat de l'évaluation de l'expression Python suivante ?

 $[n * n for n in range(10)]$ 

```
A [0, 1, 4, 9, 16, 25, 36, 49, 64, 81]
B [0, 1, 4, 9, 16, 25, 36, 49, 64, 81, 100]
C [0, 2, 4, 8, 16, 32, 64, 128, 256, 512]
D [0, 2, 4, 8, 16, 32, 64, 128, 256, 512, 1024]
```
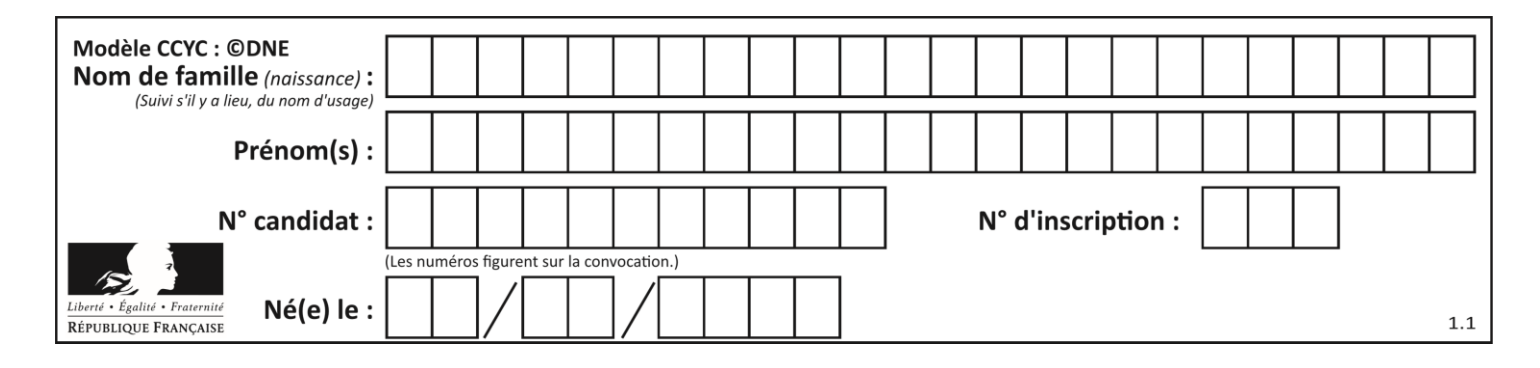

# **Thème C : traitement de données en tables**

# **Question C 1**

Quelle est la valeur de la variable table après exécution du programme Python suivant ?

```
table = [12, 43, 6, 22, 37]
for i in range(len(table) - 1):
   if table[i] > table[i+1]:
        table[i], table[i+1] = table[i+1], table[i]
```
#### *Réponses*

```
A [6, 12, 22, 37, 43]
B [12, 6, 22, 37, 43]
C [43, 12, 22, 37, 6]
D [43, 37, 22, 12, 6]
```
# **Question C 2**

On définit :

```
contacts = { 'Toto': 'toto@nsi.fr', 'Chloé': 'chloe@nsi.com',
              'Paul': 'paul@nsi.net', 'Clémence': 'clemence@nsi.org' }
```
Parmi les propositions suivantes, laquelle est exacte ?

# **Réponses**

- A 'Chloé' est une **valeur** de la variable contacts
- B 'Chloé' est une **clé** de la variable contacts
- C 'Chloé' est un **attribut** de la variable contacts
- D 'Chloé' est un **champ** de la variable contacts

#### **Question C 3**

Soit la table de données suivante :

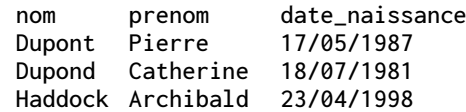

Quels sont les descripteurs de ce tableau ?

#### **Réponses**

- A nom, prenom et date\_naissance
- B Dupont, Pierre et 17/05/1987
- C Dupont, Dupond et Haddock
- D il n'y en a pas

#### **Question C 4**

Parmi les propositions, laquelle est le tableau en compréhension des carrés de 0 à 9 ?

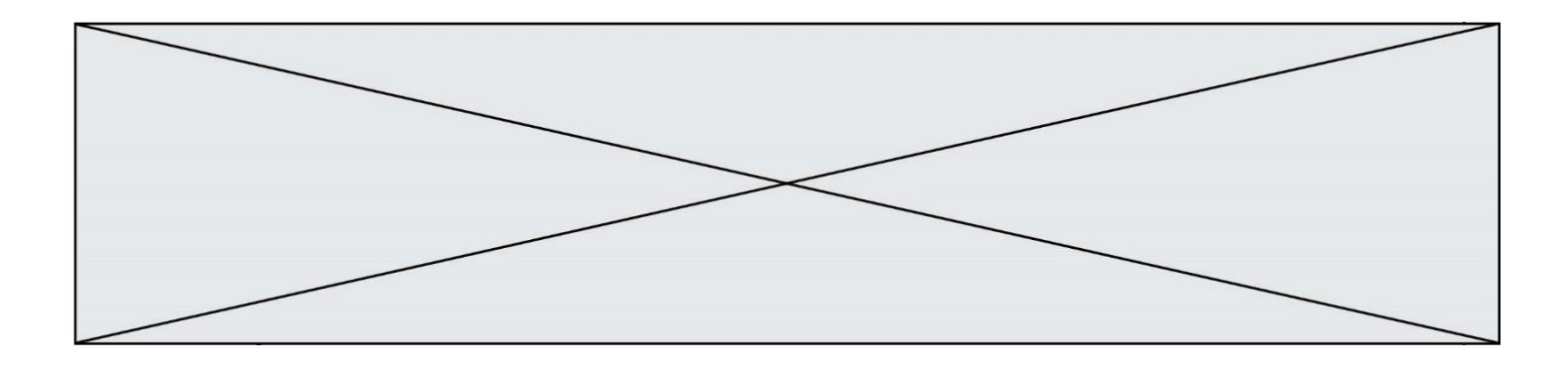

- A (i\*i for i in range(10))
- B [i\*i for k in range(10)]
- C [i\*i] for i in range(10)
- D [i\*i for i in range(10)]

# **Question C 5**

Qu'est-ce que le format de fichier CSV ?

# **Réponses**

- A un format de fichier mis au point par Microsoft pour Excel
- B un format de fichier pour décrire une base de données
- C un format de fichier où les données sont séparées par un caractère tel qu'une virgule
- D un format de fichier décrivant une page Web

# **Question C 6**

Qu'est-ce qu'un fichier CSV ?

- A une librairie Python permettant l'affichage des images
- B un utilitaire de traitement d'image
- C un format d'image
- D un format de données

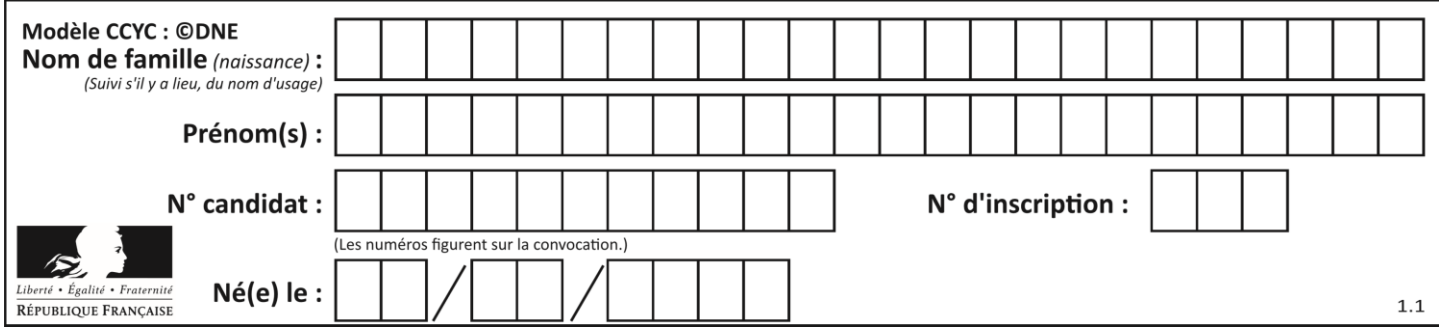

# **Thème D : interactions entre l'homme et la machine sur le Web**

# **Question D 1**

Si un utilisateur doit saisir des données sensibles (mot de passe, numéro de carte bancaire…) dans le formulaire d'une page HTML, quel est l'entête de formulaire le plus approprié parmi les quatre propositions suivantes ?

# **Réponses**

```
A <form method="formulaire.php" action="submit">
```
- B <form method="secure" action=onclick()>
- C <form method="get" action="arret.php">
- D <form method="post" action="arret.php">

# **Question D 2**

Parmi les réponses suivantes, que permet d'effectuer la méthode POST du protocole HTTP ?

#### **Réponses**

- A Définir le style d'une page web
- B Pirater des données bancaire
- C Envoyer une page web vers le client
- D Envoyer les données saisies dans un formulaire HTML vers un serveur

# **Question D 3**

```
Compléter le script ci-dessous :
<!DOCTYPE html>
<html>
          <head>
                    <………>Ma page HTML</…………>
          </head>
```
<html>

# **Réponses**

- A href
- B title
- C html
- D aucune des propositions précédentes

# **Question D 4**

Dans une page HTML, lequel de ces codes permet la présence d'un bouton qui appelle la fonction javascript afficher\_reponse() lorsque l'utilisateur clique dessus ?

# *Réponses*

- A <a href="afficher\_reponse()">Cliquez ici</a>
- B <br/>  $\leq$  <br/>button if\_clicked="afficher\_reponse()">Cliquez ici</button>
- C <button value="Cliquez ici"><a> afficher\_reponse()</a></button>
- D <br/>button onclick="afficher\_reponse()">Cliquez ici</button>

#### **Question D 5**

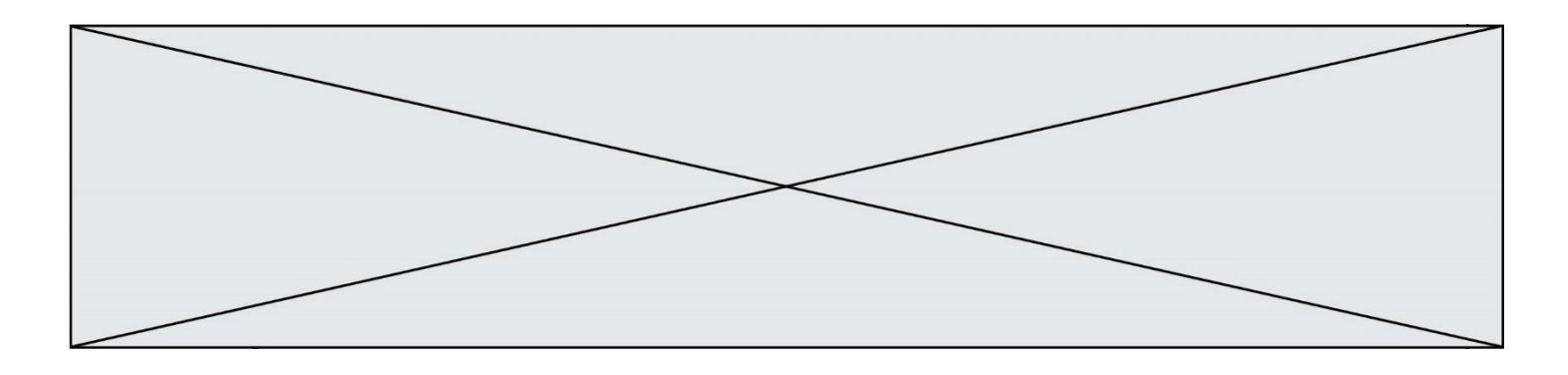

Mehdi a écrit une page HTML contenant des éléments input de formulaire. Il place ces éléments de formulaire :

# *Réponses*

- A entre la balise <form> et la balise </form>
- B entre la balise <formulary> et la balise </formulary>
- entre la balise <code> et la balise </code>
- D entre la balise <script> et la balise </script>

# **Question D 6**

Quelle est la balise HTML utilisée pour indiquer un titre de niveau d'importance maximal ? *Réponses*

- A la balise <h0>
- B la balise <h1>
- C la balise <head>
- D la balise <header>

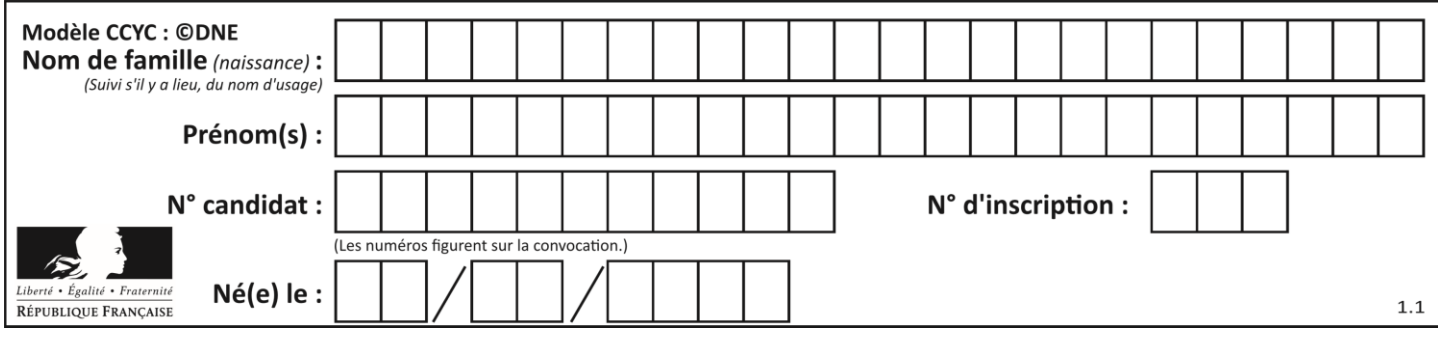

# **Thème E : architectures matérielles et systèmes d'exploitation**

# **Question E 1**

Dans le protocole de communication TCP/IP, pour le transfert d'un gros fichier :

# *Réponses*

- A Les données sont envoyées en une seule partie.
- B Les données sont envoyées en plusieurs parties qui suivent le même itinéraire au sein du réseau.
- C Les données sont envoyées en plusieurs parties qui peuvent suivre des itinéraires différents au sein du réseau et arrivent à destination en respectant l'ordre de leur envoi.
- D Les données sont envoyées en plusieurs parties qui peuvent suivre des itinéraires différents au sein du réseau et arrivent à destination dans un ordre quelconque.

# **Question E 2**

Quel est l'effet de la commande shell suivante ?

cp NSI\_ex1\_Franck.txt NSI\_ex1\_Marie.txt

#### **Réponses**

- A Le fichier NSI\_ex1\_Franck.txt est copié sous le nom NSI\_ex1\_Marie.txt
- B Le fichier NSI\_ex1\_Franck.txt est renommé sous le nom NSI\_ex1\_Marie.txt
- C Le fichier NSI\_ex1\_Marie.txt est copié sous le nom NSI\_ex1\_Franck.txt
- D Le fichier NSI\_ex1\_Marie.txt est renommé sous le nom NSI\_ex1\_Franck.txt

# **Question E 3**

Identifier parmi les éléments suivants celui qui n'est pas un capteur.

#### **Réponses**

- A haut-parleur
- B caméra
- C accéléromètre
- D microphone

#### **Question E 4**

Parmi les éléments suivants, lequel est un capteur ?

#### **Réponses**

- A une diode électroluminescente
- B un moteur
- C un accéléromètre
- D un afficheur à cristaux liquides

#### **Question E 5**

Sous Linux, la console indique que l'utilisateur se trouve dans le dossier /var/lib. Quelle commande doit-il exécuter pour revenir dans son dossier personnel /home/martin ?

- A  $cd$  ~
- B cd /home
- C dir

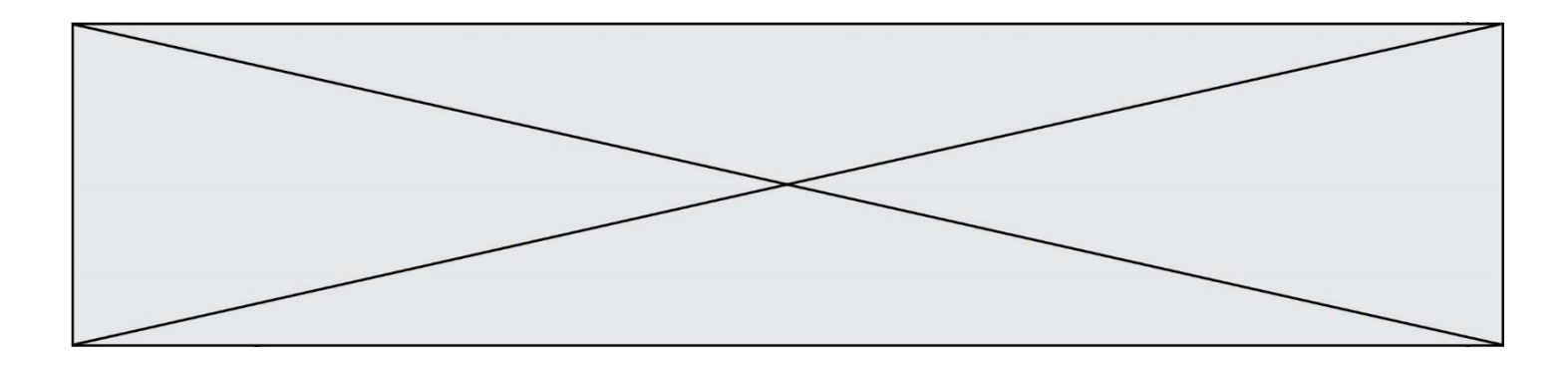

### D dir /home/martin

# **Question E 6**

Dans un terminal sous Linux, à quoi sert la commande traceroute ?

- A à afficher un itinéraire routier entre deux villes
- B c'est un synonyme pour la commande ping<br>C à afficher le chemin suivi par des paquets à t
- à afficher le chemin suivi par des paquets à travers un protocole IP
- D à suivre pas à pas l'exécution d'un programme

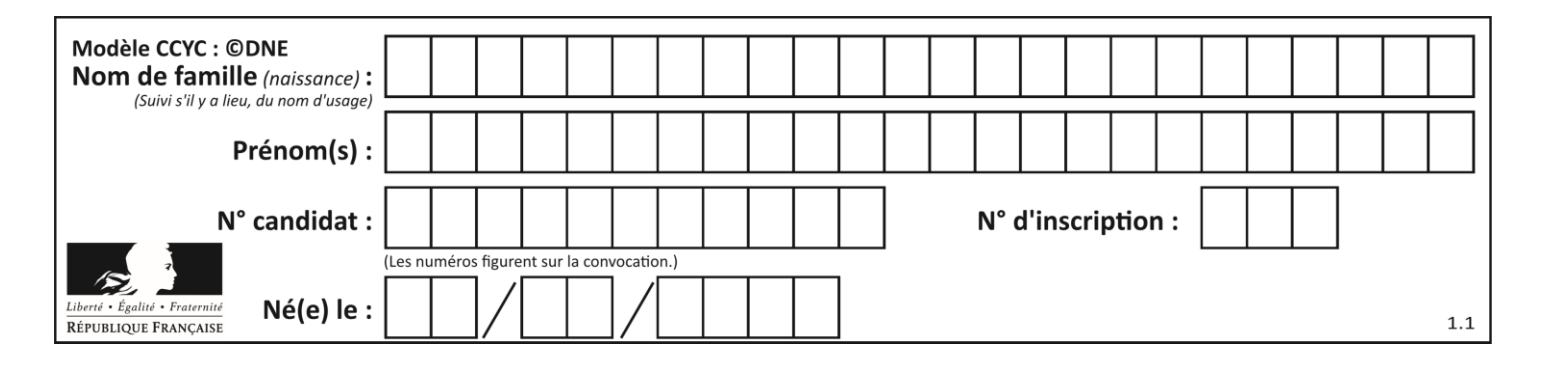

# **Thème F : langages et programmation**

# **Question F 1**

Soit T un tableau de flottants, a et b deux entiers. On considère une fonction nommée somme renvoyant la somme des éléments du tableau d'indice compris entre a et b définie par :

```
def somme(T, a, b):
  S = 0for i in range(a, b+1) :
     S = S + T[i]return S
```
Quel ensemble de préconditions doit-on prévoir pour cette fonction ?

*Réponses*

```
A a < b
```

```
B a < longueur(T) et b < longueur(T)
```
- C  $a \leq b \leq 0$  on gueur(T)
- D a <= b < longueur(T) et T est un tableau trié

# **Question F 2**

On définit une fonction f de la façon suivante :

```
def f(L, m):
   R = 1 for i in range(len(L)):
        if L[i] > m:
             R.append(L[i])
     return R
```
On définit L = [1, 7, 3, 4, 8, 2, 0, 3, 5]. Que vaut  $f(L, 4)$  ? *Réponses* A [0, 7, 0, 0, 8, 0, 0, 0, 5] B [0, 0, 0, 5] C [7, 8, 5] D []

# **Question F 3**

Ce programme ne renvoie pas toujours ses trois arguments dans l'ordre croissant. Parmi les tests suivants, lequel va permettre de détecter l'erreur ?

```
def ranger(a, b, c):
  if a > b :
     a, b = b, aif b > c:
     b, c = c, b
  return a, b, c
```

```
A ranger(1,2,3)
```
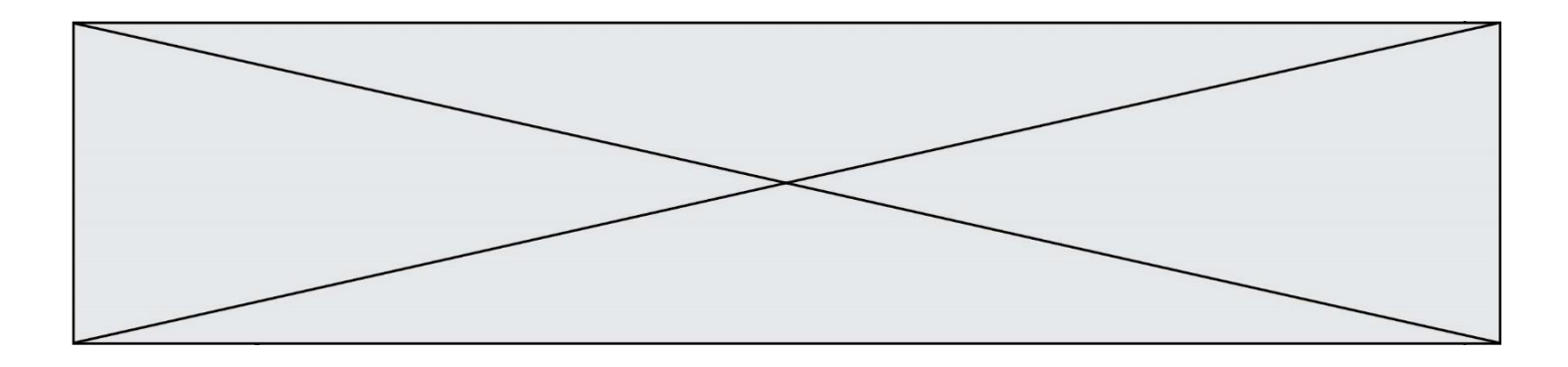

B ranger(3,4,1)

- C ranger(1,3,2)
- D ranger $(4,2,3)$

# **Question F 4**

La documentation de la bibliothèque random de Python précise que random.randint(a,b) renvoie un entier aléatoire N tel que a  $\leq N \leq b$ .

Afin d'obtenir un entier choisi aléatoirement dans l'ensemble {-4 ; -2 ; 0 ; 2 ; 4}, après avoir importé la librairie random de Python, on peut utiliser l'instruction :

# **Réponses**

- A random.randint(0,8)/2
- B random.randint $(0,8)/2 4$
- C random.randint $(0,4)*2 2$
- D (random.randint $(0,4)$  2)  $*$  2

# **Question F 5**

Quelle est la valeur de la variable b à la fin de l'exécution du script suivant ?

```
a = 3b = 6if a > 5 or b != 3:
  b = 4else:
  b = 2
```
# **Réponses**

- A 2
- B 4

C 5 D 6

# **Question F 6**

Un programme Python commence par la ligne :

import os

À quoi sert cette ligne ?

- A c'est le début du squelette de tout programme Python
- B c'est la déclaration du système d'exploitation *(operating system)*
- C Python 3.6 exige cette ligne au début de tout programme
- D c'est la déclaration d'une bibliothèque (ou module) que le programme compte utiliser

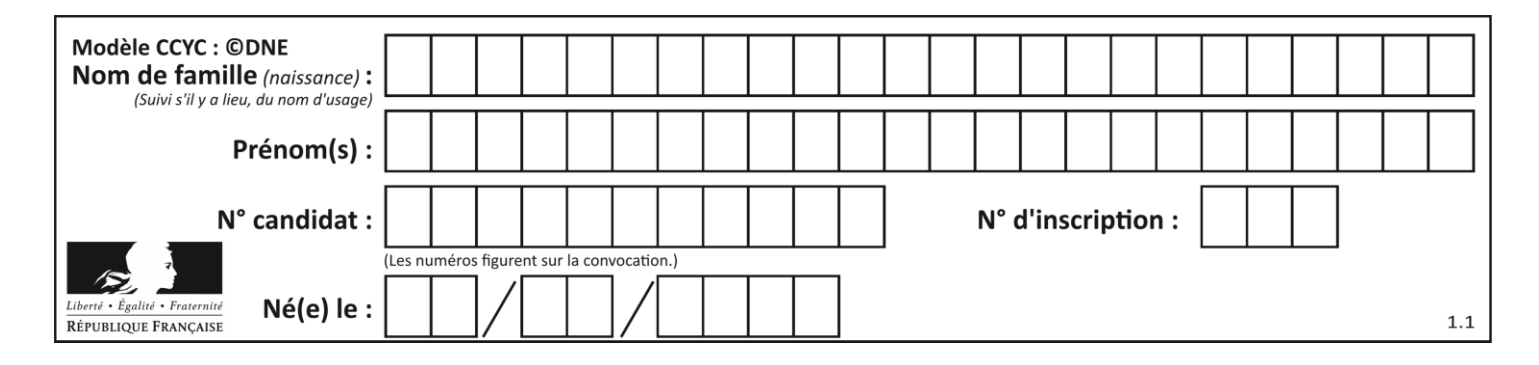

# **Thème G : algorithmique**

# **Question G 1**

La fonction ci-dessous compte le nombre d'occurrences d'un élément x dans une liste L :

```
def compteur(L,x):
  n = 0for item in L:
     if item == x:
        n = n + 1return n
```
Comment évolue le temps d'exécution d'un appel de cette fonction si on prend comme argument une liste deux fois plus grande ?

# **Réponses**

- A c'est le même temps d'exécution
- B le temps d'exécution est à peu près doublé
- C le temps d'exécution est à peu près quadruplé
- D impossible de le prévoir, cela dépend aussi de l'argument x

# **Question G 2**

Qu'affiche le programme suivant :

```
a = 3h = 4if a > b and a == 3:
     print('vert')
if a > b and b == 4:
     print('rouge')
if a == 4 or b > a:
     print('bleu')
if a == 3 or a < b:
     print('jaune')
```
#### *Réponses*

- A vert rouge
- B bleu jaune
- C bleu
- D vert Jaune

# **Question G 3**

Que calcule la fonction suivante ?

```
def mystere(liste):
     valeur_de_retour = True
    indice = \overline{\theta}while indice < len(liste) - 1:
```
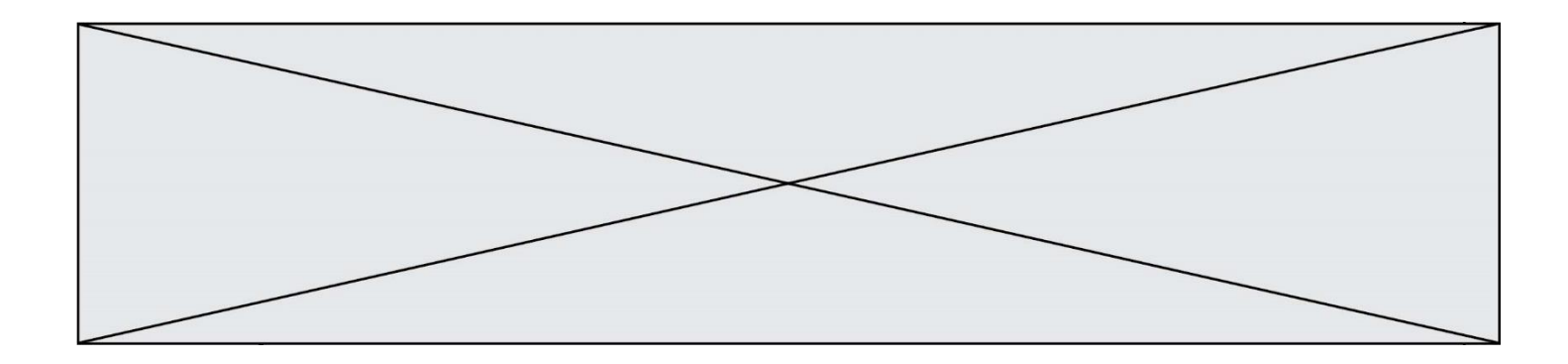

```
 if liste[indice] > liste[indice + 1]:
        valeur de retour = False
     indice = indice + 1
 return valeur_de_retour
```
- A la valeur du plus grand élément de la liste passée en paramètre
- B la valeur du plus petit élément de la liste passée en paramètre
- C une valeur booléenne indiquant si la liste passée en paramètre est triée
- D une valeur booléenne indiquant si la liste passée en paramètre contient plusieurs fois le même élément

# **Question G 4**

On définit la fonction f comme suit :

```
def f(L):
  a = L[0]for x in L:
     if x < a:
        a = xreturn a
```
Quelle est la valeur renvoyée par l'appel f([7, 10.3, -4, 12 ,7 ,2, 0.7, -5, 14, 1.4]) ? *Réponses*

A -5

B 1.4

 $C<sub>7</sub>$ D 14

# **Question G 5**

On considère la fonction Python suivante, qui prend en argument une liste L et renvoie le maximum des éléments de la liste :

```
def rechercheMaximum(L):
  max = L[0] for i in range(len(L)):
     if L[i] > max:
        max = L[i]
```
return max

On note  $n$  la taille de la liste. Quelle est la complexité en nombre d'opérations de l'algorithme ?

# *Réponses*

- A constante, c'est-à-dire ne dépend pas de  $n$
- B linéaire, c'est-à-dire de l'ordre de  $n$
- C quadratique, c'est-à-dire de l'ordre de  $n^2$
- D cubique, c'est-à-dire de l'ordre de  $n^3$

# **Question G 6**

On dispose en quantité illimité de pièces de 1 euro, 2 euros et 5 euros. On veut totaliser une somme de 18 euros. Quelle est la solution donnée par l'algorithme glouton ?

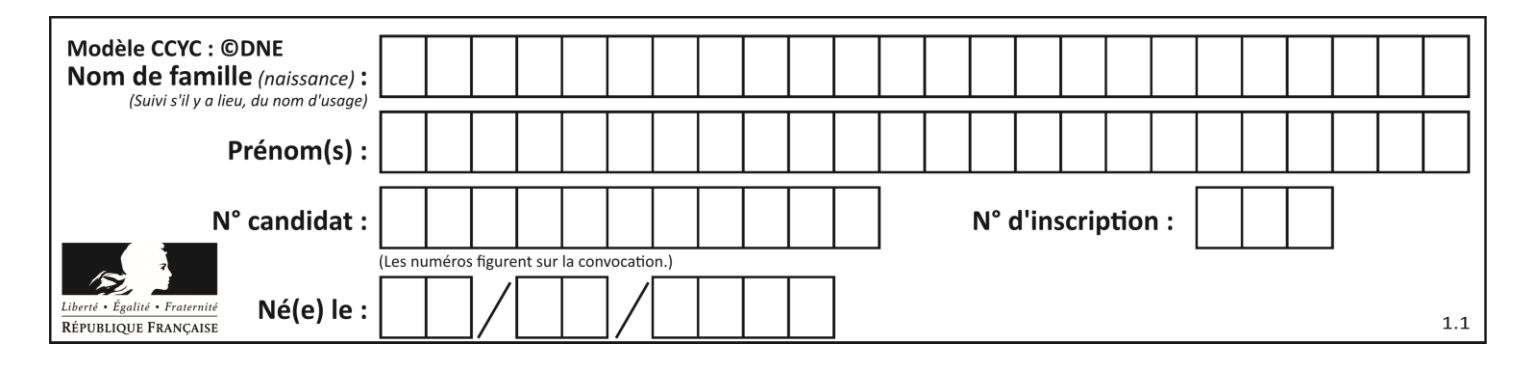

A [5, 5, 5, 2, 1] B [5, 5, 5, 2, 2, 1] C [5, 5, 2, 2, 2, 1, 1] D [5, 2, 2, 2, 2, 1, 1, 1, 1, 1]